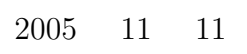

山本昌志*<sup>∗</sup>*

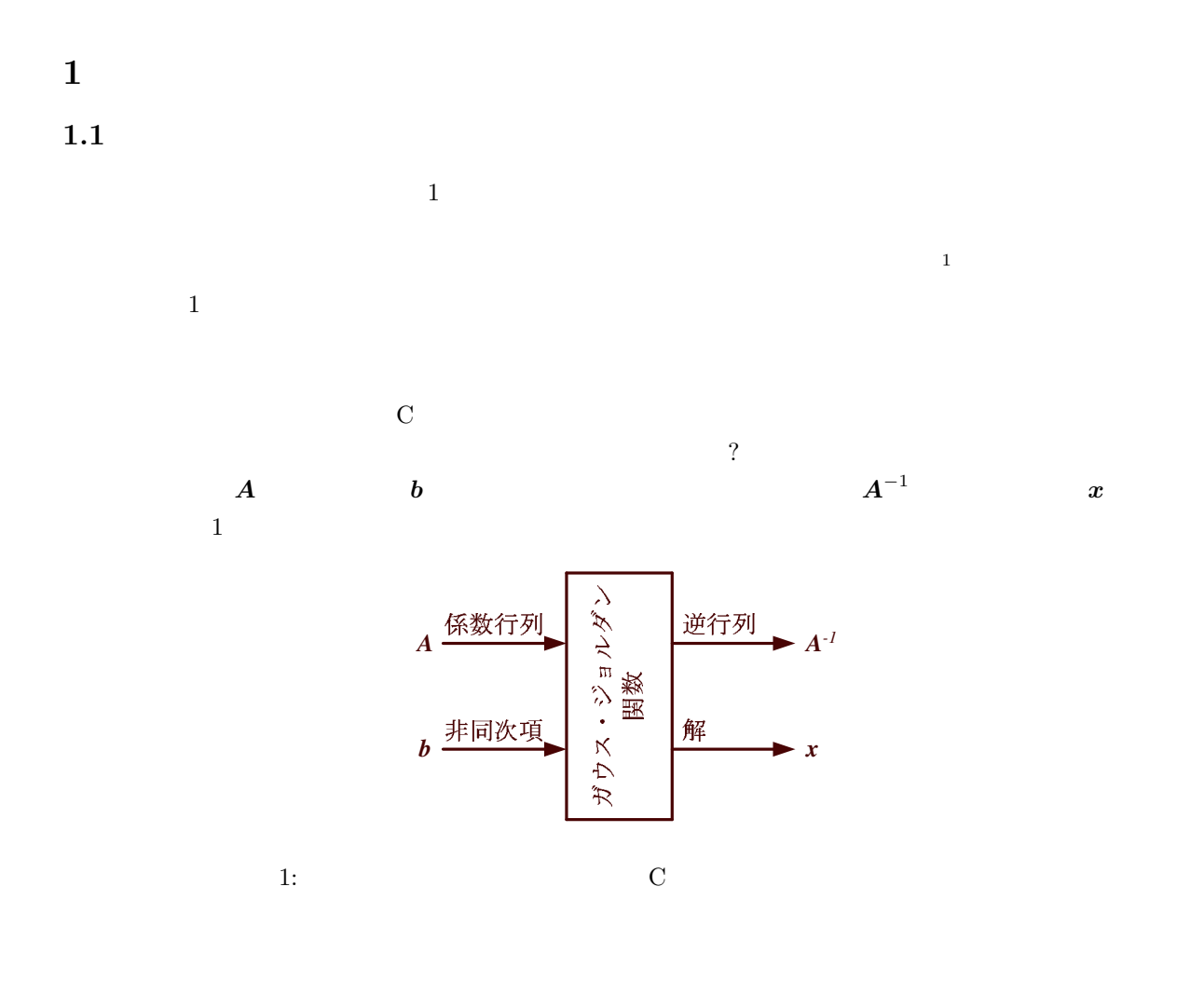

*<sup>∗</sup>*国立秋田工業高等専門学校 電気工学科  $1$ 

<sup>1</sup>

**1.2**  $\blacksquare$ 

1.2.1

```
\rm C \qquad \qquad (main \qquad )\mathbf 1\sin(x) \sin xsin(x) x
\sin x引数には,2 種類 (実引数と仮引数)が有る.それについて,次のプログラムで説明する.この場合,main
add(x,y) x y
add(double xin, double yin) xin yin
   #include <stdio.h>
   double add(double xin, double yin);
   /* ========== main 関数 =================*/
   main(){
     double x, y, wa;
     wa = add(x, y);
   }
   /* ========== 足し算の関数 =================*/
   double add(double xin, double yin){
     double zout;
     zout = xin+yin;
     return(zout);
   }
 \rm C , consider \rm C and \rm C and \rm C and \rm E \rm C and \rm E \rm C and \rm C and \rm C and \rm C and \rm C and \rm C and \rm C and \rm C and \rm C and \rm C and \rm C and \rm C and \rm C and \rm C and \rm C and \(Call by value) (( ) (
```
 $\mathbf C$ 

```
) and \overline{z}
```

```
(Call by reference)
```
 $C$  and  $($  $\mathbf{add} \qquad \qquad \text{main}$  $\begin{array}{ccc} \text{sin} & \text{c} & \text{c} \\ \text{sin} & \text{c} & \text{c} \\ \text{sin} & \text{c} & \text{d} \end{array}$ 

 $\mathbf 1$ 

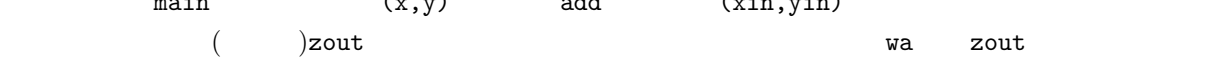

```
(FORTRAN)
```

```
#include <stdio.h>
void gaussjordan(double a[][100], double b[100],
                double inv_a[][100], double x[100]);
/* ========== main 関数 ==============================================*/
void main(){
  double a[100][100], b[100];
  double inv_a[100][100], x[100];
  gaussjordan(a,b,inv_a,x);
}
/* ========== ガウスジョルダン法の関数 =============================*/
void gaussjordan(double a[][100], double b[100],
```

```
double inv_a[][100], double x[100]){
```
 $inv_a[i][j]$  =

 $b[i] =$ 

}

z[100][200][300]

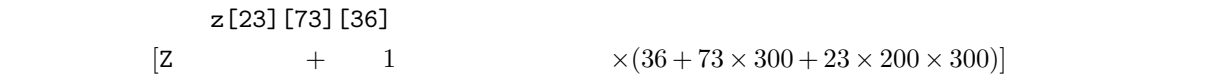

 $1.2.2$ 

 $A$   $x$ 

*•* 行列が特異な場合, return(0);

*•* 行列が正則な場合, return(1);

 $1.2.3$ 

int gaussjordan(int n, double a[][100], double b[100], double  $inv_a[]$  [100], double  $x[100]$ );

 $\ddot{x}$ 

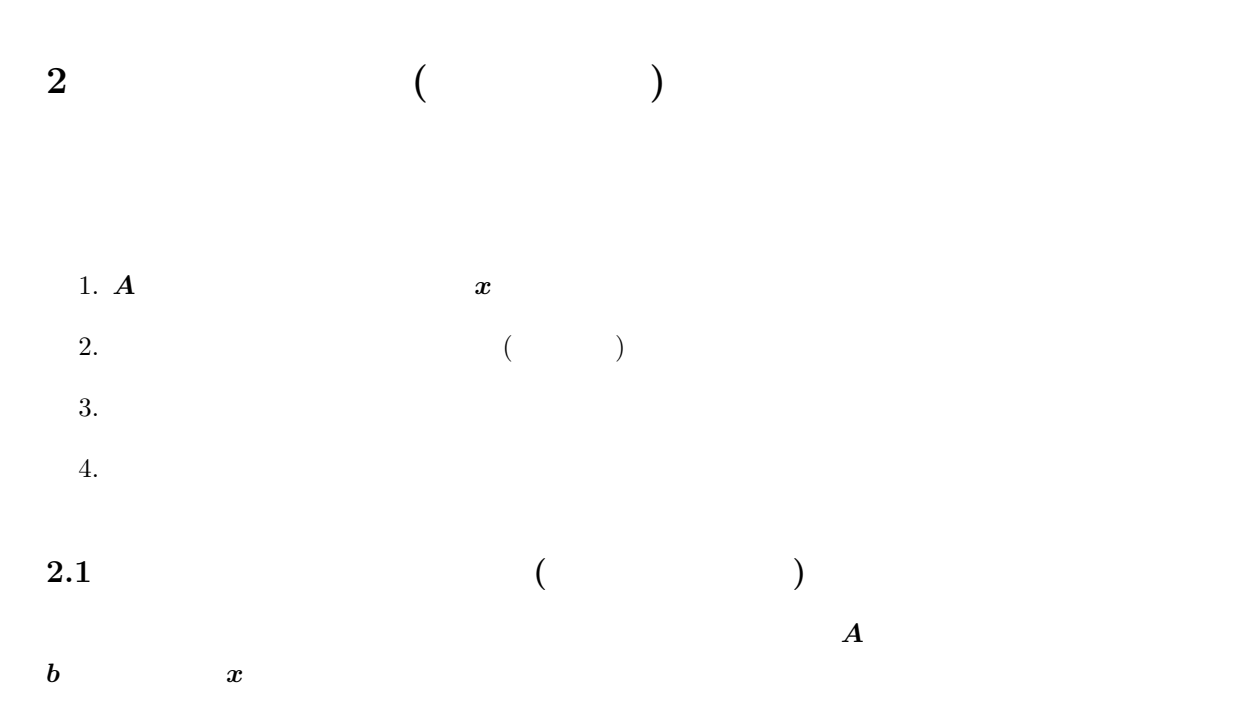

 $2.1.1$ 

*N*  $\times$  *N A*  $N$   $N$   $N$  $N$ 番外側で回ることになる.ループの回数が分かっている場合,for 文を使うのが普通である. for(ipv=1 ; ipv <= n ; ipv++){

}  $i$ pv  $a_{ipv\,ipv}$  n  $n$ 

**2.1.2 1 (**  $a_{ipv\;ipv} = 1$  a*aipv*  $-1$  *ipv*<sup>−1</sup>  $ipv=1$  1

$$
A = \begin{pmatrix} 1 & 0 & * & * & * & * \\ 0 & 1 & * & * & * & * \\ 0 & 0 & * & * & * & * \\ 0 & 0 & * & *
$$

**2.1.3 0 (** 

 $\bm{A}$  $\bm{A} =$  1 0 *a*<sup>1</sup> *ipv ∗ ∗ ∗*  $\overline{\phantom{a}}$ 0 1 *a*<sup>2</sup> *ipv ∗ ∗ ∗* 0 0 1 *∗ ∗ ∗* 0 0 *a*<sup>4</sup> *ipv ∗ ∗ ∗* 0 0 *a*<sup>5</sup> *ipv ∗ ∗ ∗* 0 0 *a*<sup>6</sup> *ipv ∗ ∗ ∗*  $\setminus$  $\begin{array}{c} \hline \end{array}$  $\Rightarrow$  *A'* =  $\left(1 \quad 0 \quad 0 \quad *' \quad *' \quad *'\right)$  0 1 0 *∗ <sup>0</sup> ∗ <sup>0</sup> ∗ 0* 0 0 1 *∗ ∗ ∗* 0 0 0 *∗ <sup>0</sup> ∗ <sup>0</sup> ∗ 0* 0 0 0 *∗ <sup>0</sup> ∗ <sup>0</sup> ∗ 0* 0 0 0 *∗ <sup>0</sup> ∗ <sup>0</sup> ∗ 0* <sup>1</sup>  $\bm{A}$  and  $\bm{x}$  and  $\bm{b}$ 

 $a_{i\,i pv}$ 

$$
\begin{array}{ccccccccc}\ni & \Rightarrow & 1 & 0 & a_{ijp} & * & * & * & & b_i \\
\hline\nipv & \Rightarrow & -a_{ijp} \times ( & 0 & 0 & 1 & * & * & ) & & -a_{ijp} \times & b_{ipv} \\
\hline\ni & \Rightarrow & & 1 & 0 & 0 & * & * & * & b_i - a_{ijp} b_{ipv} \\
\hline\ni & \Rightarrow & & 1 & 0 & 0 & * & * & * & b_i - a_{ijp} b_{ipv} \\
\hline\ni & \Rightarrow & & \text{if } 1 & 0 & 0 & * & * & * & b_i - a_{ijp} b_{ipv} \\
\hline\n\end{array}
$$

```
for(i=1 ; i <= n ; i ++){
   if(i != ipv){
      temp = a[i][ipy];for(j=1 ; j <= n ; j ++){
         a[i][j] -= temp*a[ipv][j];
      }
      b[i] -= temp*b[ipv];
   }
}
```
• 2 for  $i$  *j* •  $ipv$  1 if  $i \neq ipv$   $i = ipv$ 

#### **2.1.4**  $\blacksquare$

 $\boldsymbol{x}$ 

```
/* ========== ガウスジョルダン法の関数 =================*/
void gauss_jordan(int n, double a[][100], double b[]){
  int ipv, i, j;
  double inv_pivot, temp;
  for(ipv=1 ; ipv \leq n ; ipv++){
     /* ---- =1( ) ---- */
     inv\_pivot = 1.0/a[ipv][ipv];for(j=1 ; j <= n ; j++){
        a[ipv][j] *= inv_pivot;
```
7

 $i$  implies the set of  $i$  fields  $i$   $i$ 

```
}
     b[ipv] *= inv_pivot;
     /* ---- =0( ) ---- */
     for(i=1 ; i <= n ; i ++){
        if(i != ipv){
          temp = a[i][ipy];for(j=1 ; j<=n ; j++){
             a[i][j] -= temp*a[ipv][j];
          }
          b[i] -= temp*b[ipv];
        }
     }
  }
}
```
# $2.2$  ( )

• **•**  $\mathbb{R}^n \times \mathbb{R}^n \times \mathbb{R}^n \times \mathbb{R}^n$ 

*•* 最大の値のある行をピボット行と交換する. 2 and  $\frac{1}{\sqrt{2}}$ 

# $2.2.1$

 $1$ 

|  |  |  | $\left\{\begin{array}{c} \left(\begin{array}{cccc} 1 & 0 & * & * & * & *\\ 0 & 1 & * & * & * & *\\ 0 & 0 & * & * & * & *\\ 0 & 0 & * & * & * & *\\ 0 & 0 & * & * & * & *\\ 0 & 0 & * & * & * & *\\ 0 & 0 & * & * & * & * \end{array}\right)\end{array}\right.$ |
|--|--|--|----------------------------------------------------------------------------------------------------|
|  |  |  |                                                                                                    |
|  |  |  |                                                                                                    |
|  |  |  |                                                                                                    |
|  |  |  |                                                                                                    |
|  |  |  |                                                                                                    |
|  |  |  |                                                                                                    |
|  |  |  |                                                                                                    |

```
ipv ipvfabs(big=0.0;
  for(i=ipv ; i<=n ; i++){
   if(fabs(a[i][ipv]) > big){
     big = false(a[i][ipy]);pivot_row = i;
   }
  }
  if(big == 0.0){return(0)};row[ipv] = pivot_row;
```

```
• big
```
- *•* 最大値 (新しいピボット) がある行は,pivot row である. •<br>• セボットがゼロの場合,行列は特異となる.
- $1$ •  $ipv$  row[ipv]

 $2.2.2$ 

| (pivot-row)                                                                                                    | ipv |
|----------------------------------------------------------------------------------------------------|-----|
| \n $A = \begin{pmatrix}\n 1 & 0 & * & * & * \\  0 & 1 & * & * & * \\  0 & 0 & \odot & \odot & \odot \\  0 & 0 & * & * & * \\  0 & 0 & \circ & \odot & \circ \\  0 & 0 & * & * & * \\  0 & 0 & * & * & * \\  0 & 0 & * & * & * \\  0 & 0 & * & * & * \\  0 & 0 & * & * & * \\  0 & 0 & * & * & * \\  0 & 0 & * & * & * \\  0 & 0 & * & * & * \\  0 & 0 & * & * & * \\  0 & 0 & * & * & * \\  0 & 0 & * & * & * \\  0 & 0 & * & * & * \\  0 & 0 & * & * & * \\  0 & 0 & * & * & * \\  0 & 0 & * & * & * \\  0 & 0 & * & * & * \\  0 & 0 & * & * & * \\  0 & 0 & * & * & * \\  0 & 0 & * & * & * \\  0 & 0 & * & * & * \\  0 & 0 & * & * & * \\  0 & 0 & * & * & * \\  0 & 0 & * & * & * \\  0 & 0 & * & * & * \\  0 & 0 & * & * & * \\  0 & 0 & * & * & * \\  0 & 0 & * & * & * \\  0 & 0 & * & * & * \\  0 & 0 & 0 & * & \\  0 & 0 & 0 & 0 & \\  0 &$ |     |

```
if(ipv != pivot_row){
```

```
for(i=1 ; i<=n ; i++){
  temp = a[ipv][i];a[ipv][i] = a[pivot_row][i];
```

```
a[pivot_row][i] = temp;
}
temp = b[ipv];b[ipv] = b[pivot_row];b[pivot_row] = temp;
```

```
}
```

```
2.2.3 and \overline{a}2.2 2.1/* ========= ガウスジョルダン法の関数====================== */
   int gauss_jordan(int n, double a[][MAXN+10], double b[]){
      int ipv, i, j;
      double inv_pivot, temp;
      double big;
      int pivot_row, row[MAXN+10];
      for(ipv=1 ; ipv \leq n ; ipv++){
        /* ---- 最大値探索 ---------------------------- */
        big=0.0;
        for(i=ipv ; i<=n ; i++){
           if(fabs(a[i][ipv]) > big){
             big = false(a[i][ipy]);pivot_row = i;
           }
        }
        if(big == 0.0){return(0)};row[ipv] = pivot_row;
        /* ---- 行の入れ替え -------------------------- */
        if(ipv != pivot_row){
           for(i=1 ; i <= n ; i ++){
             temp = a[ipv][i];a[ipv][i] = a[pivot_row][i];a[pivot_row][i] = temp;
           }
           temp = b[ipv];b[ipv] = b[pivot_row];
           b[pivot_row] = temp;
        }
```

```
/* ---- =1( ) ---------- */
  inv\_pivot = 1.0/a[ipv][ipv];for(j=1 ; j <= n ; j++){
   a[ipv][j] *= inv_pivot;
  }
  b[ipv] *= inv_pivot;
  /* ---- =0( ) ---- */
  for(i=1 ; i<=n ; i++){
     if(i != ipv){
       temp = a[i][ipy];for(j=1 ; j <= n ; j ++){
        a[i][j] -= temp*a[ipv][j];
       }
       b[i] -= temp*b[ipv];
     }
  }
}
return(1);
```
# **2.3** 逆行列計算ルーチンの追加

}

$$
A \hspace{6.7cm} A
$$

$$
A = \begin{pmatrix} * & * & * & * & * & * \\ * & * & * & * & * & * \\ * & * & * & * & * & * \\ * & * & * & * & * & * \\ * & * & * & * & * & * \end{pmatrix} \Rightarrow A' = \begin{pmatrix} 1 & 0 & 0 & 0 & 0 & 0 \\ 0 & 1 & 0 & 0 & 0 & 0 & 0 \\ 0 & 0 & 1 & 0 & 0 & 0 & 0 \\ 0 & 0 & 0 & 1 & 0 & 0 & 0 \\ 0 & 0 & 0 & 0 & 1 & 0 \end{pmatrix}
$$

$$
A^{-1'} = \begin{pmatrix} 1 & 0 & 0 & 0 & 0 & 0 \\ 0 & 1 & 0 & 0 & 0 & 0 \\ 0 & 0 & 1 & 0 & 0 & 0 \\ 0 & 0 & 0 & 1 & 0 & 0 \\ 0 & 0 & 0 & 0 & 1 & 0 \\ 0 & 0 & 0 & 0 & 0 & 1 \end{pmatrix} \Rightarrow A^{-1} = \begin{pmatrix} * & * & * & * & * \\ * & * & * & * & * & * \\ * & * & * & * & * & * \\ * & * & * & * & * & * \\ * & * & * & * & * & * \\ * & * & * & * & * & * \end{pmatrix}
$$

 $\overline{2}$ 

*•* 単位行列を作成する. **•**  $A$ 

#### $2.3.1$

```
for(i=1 ; i <= n ; i ++){
   for(j=1 ; j <= n ; j ++){
      if(i == j){
         inv_a[i][j]=1.0;
      }else{
         inv_a[i][j]=0.0;
      }
   }
}
```
### $2.3.2$

inv\_a  $A$  $2.2.3$ 

• **•**  $\mathbf{i} \cdot \mathbf{n} \cdot \mathbf{n}$  inv a  $\mathbf{i} \cdot \mathbf{n} \cdot \mathbf{n}$  inv a  $\mathbf{i} \cdot \mathbf{n} \cdot \mathbf{n}$ 

 $temp = a[ipv][i];$  $a[ipv][i] = a[pivot_row][i];$ a[pivot\_row][i] = temp; temp = inv\_a[ipv][i];  $/* --$  -- \*/<br>inv\_a[ipv][i] = inv\_a[pivot\_row][i];  $/* --$  -- \*/  $inv_a[ipv][i] = inv_a[pivot_row][i];$  /\* --  $-$  -- \*/<br> $inv_a[pivot_row][i] = temp;$  /\* --  $-$  \*/  $inv_a[pivot_row][i] = temp;$ 

**•**  $\bullet$  1  $\bullet$  1

a[ipv][j] \*= inv\_pivot;  $inv_a[ipv][j]$  \*=  $inv_pivot$ ; /\* --  $-$  -- \*/

```
a[i][j] -= temp*a[ipv][j];
inv_a[i][j] -= temp*inv_a[ipv][j]; /* -- - -- */
```
•  $\bullet$  0 units of  $\bullet$ 

**2.3.3**  $\blacksquare$ 

```
/* ========= ガウスジョルダン法の関数====================== */
int gauss_jordan(int n, double a[][MAXN+10], double b[],
            double inv_a[][MAXN+10]){
  int ipv, i, j;
  double inv_pivot, temp;
  double big;
  int pivot_row, row[MAXN+10];
  /* ---- 単位行列作成 ---------------------------- */
  for(i=1 ; i <= n ; i ++){
     for(j=1 ; j <= n ; j ++){
        if(i==j){
           inv_a[i][j]=1.0;
        }else{
           inv_a[i][j]=0.0;
        }
     }
  }
  for(ipv=1 ; ipv \leq n ; ipv++){
     /* ---- 最大値探索 ---------------------------- */
     big=0.0;
     for(i=ipv ; i<=n ; i++){
        if(fabs(a[i][ipv]) > big){
           big = false(a[i][ipy]);pivot_row = i;
        }
     }
     if(big == 0.0){return(0)};row[ipv] = pivot_row;
     /* ---- 行の入れ替え -------------------------- */
```
13

```
if(ipv != pivot_row){
     for(i=1 ; i <= n ; i ++){
        temp = a[ipv][i];a[ipv][i] = a[pivot_row][i];a[pivot_{row}][i] = temp;temp = inv_a[ipv][i];inv_a[ipv][i] = inv_a[pivot_row][i];
        inv_a[pivot_row][i] = temp;
     }
     temp = b[ipv];b[ipv] = b[pivot_row];
     b[pivot_row] = temp;
   }
   /* --- = 1( ) --------- */
   inv\_pivot = 1.0/a[ipv][ipv];for(j=1 ; j <= n ; j++){
     a[ipv][j] *= inv_pivot;
     inv_a[ipv][j] *= inv_pivot;
   }
   b[ipv] *= inv_pivot;
   /* ---- =0( ) ---- */
   for(i=1 ; i <= n ; i ++){
     if(i != ipv){
        temp = a[i][ipy];for(j=1 ; j <= n ; j ++){
           a[i][j] -= temp*a[ipv][j];
           inv_a[i][j] -= temp*inv_a[ipv][j];
        }
        b[i] -= temp*b[ipv];
     }
   }
}
return(1);
```
#### **2.4** メモリー,計算効率の改善

}

 $1G$  Byte  $10$ 

 $10\text{M}_{\odot}\text{Byte}$ 

 $2.4.1$ 

これまでの計算過程を考える.*i ipv* 列までの処理が完了したとき,係数行列 *A* を示す配列 A[i][j] と逆行列 *A −*1 *0* が最終的に格納される配列 inv a[i][j] の状態を見る.それぞれは, *A <sup>0</sup>* = 1 0 0 *∗ ∗ ∗* 0 1 0 *∗ ∗ ∗* 0 0 1 *∗ ∗ ∗* 0 0 0 *∗ ∗ ∗* 0 0 *∗ ∗ ∗ ∗* 0 0 *∗ ∗ ∗ ∗ A −*1 *0* = ~ ~ ~ 0 0 0 ~ ~ ~ 0 0 0 ~ ~ ~ 0 0 0 ~ ~ ~ 1 0 0 ~ ~ 0 0 1 0 ~ ~ 0 0 0 1 となっているはずである.この状態は,2.3.3 節の i=4,ipv=3 が完了したときである.この行列を良く見る と,係数行列 *A <sup>0</sup>* では *i ipv* 列までは,役に立つ情報をもっていないことが分かる2.同様に,*A −*1 *0* は,*A <sup>0</sup>* では *i ipv* 列以降は役に立つ情報が無いことが分かる.これらの情報として役に立たない成分 0*,* 1 *A <sup>0</sup>* = ~ ~ ~ *∗ ∗ ∗* ~ ~ ~ *∗ ∗ ∗* ~ ~ ~ *∗ ∗ ∗* ~ ~ ~ *∗ ∗ ∗* ~ ~ *∗ ∗ ∗ ∗* ~ ~ *∗ ∗ ∗ ∗* としたくなる.そうすると,メモリーが半分で済む.これは,*n* = 10000 の行列とすると,800M Byte /\* ---- 対角成分=1(ピボット行の処理) ---------- \*/

15

 $inv\_pivot = 1.0/a[ipv][ipv];$ 

 $2$ 

```
a[ipv][ipv]=1.0; /* --- - --- */
  for(j=1 ; j <= n ; j++){
   a[ipv][j] *= inv_pivot;
  }
  b[ipv] *= inv\_pivot;/* ---- =0( ) ---- */
  for(i=1 ; i<=n ; i++){
    if(i != ipv){
     temp = a[i][ipy];a[i][ipv]=0.0; /* --- この行を追加 --- */
      for(j=1 ; j<=n ; j++){
      a[i][j] -= temp*a[ipv][j];
     }
     b[i] -= temp*b[ipv];
    }
  }
 2.3.32.3.3 0 1
```
 $2.4.2$ 

 $\overline{A}$ *0* の逆行列になっている.そこで,元 の行列 *A* の逆行列にするために,*A −*1 *0* ?<br>.  $\bm{A}$  $\sqrt{ }$ *∗ ∗ ∗ ∗ ∗ . . . ∗ ∗ ∗ ∗ α*1*<sup>j</sup> ∗ . . . ∗*  $\setminus$ 

 $\bm{A}$ 

 1 <sup>1</sup> 0 *∗ ∗ ∗ ∗ ∗ . . . ∗ ∗ ∗ ∗ α*2*<sup>j</sup> ∗ . . . ∗* 1 *ai*<sup>1</sup> *ai*<sup>2</sup> *ai*<sup>3</sup> *ai*<sup>4</sup> *ai*<sup>5</sup> *. . . ain ∗ ∗ ∗ α*3*<sup>j</sup> ∗ . . . ∗* 1 = *∗ ∗ ∗ ∗ ∗ . . . ∗ ∗ ∗ ∗ α*4*<sup>j</sup> ∗ . . . ∗* 1 . . . . . . . 0 . . . . . . . . . . . . . . . . . *∗ ∗ ∗ ∗ ∗ . . . ∗ ∗ ∗ ∗ αnj ∗ . . . ∗* 1

$$
\begin{array}{cccc}\n(i & j) \cdot ( & j & j = \delta_{ij} \\
& & & \\
& \delta_{ij} & & i = j & 1 \quad i \neq j\n\end{array}
$$

 $A^{-1}$  inv\_a[i][j] *A* 

 $\setminus$ 

```
/* ---- 列の入れ替え (逆行列) -------------------------- */
for(j=n ; j>=1 ; j--){
  if(j != row[j]){
     for(i=1 ; i <= n ; i ++){
        temp = a[i][j];a[i][j]=a[i][row[j]];
        a[i][row[j]]=temp;
     }
  }
}
```
•<br>•<br>• 기文の文献にはどれはそんなに難しくない.これはそんなに難しくない.これは

```
2.4.3 \blacksquare
```

```
•<br>•<br>• <del>インスの話題によって.</del>
 /* ========= ガウスジョルダン法の関数====================== */
 int gauss_jordan(int n, double a[][MAXN+10], double b[]){
    int ipv, i, j;
    double inv_pivot, temp;
    double big;
    int pivot_row, row[MAXN+10];
    for(ipv=1 ; ipv \leq n ; ipv++){
       /* ---- 最大値探索 ---------------------------- */
       big=0.0;
       for(i=ipv ; i<=n ; i++){
         if(fabs(a[i][ipv]) > big){
            big = fabs(a[i][ipv]);pivot_row = i;
          }
       }
       if(big == 0.0){return(0)};row[ipv] = pivot_row;
       /* ---- 行の入れ替え -------------------------- */
       if(ipv != pivot_row){
         for(i=1 ; i <= n ; i ++){
```

```
temp = a[ipv][i];a[ipv][i] = a[pivot_row][i];a[pivot_row][i] = temp;
     }
     temp = b[ipv];
     b[ipv] = b[pivot_row];b[pivot_row] = temp;
  }
  /* ---- =1( ) --------- */inv\_pivot = 1.0/a[ipv][ipv];a[ipv][ipv]=1.0;for(j=1 ; j <= n ; j++){
     a[ipv][j] *= inv_pivot;
  }
  b[ipv] *= inv_pivot;
  /* ---- =0( ) ---- */
  for(i=1 ; i<=n ; i++){
     if(i != ipv){
        temp = a[i][ipy];a[i][ipv]=0.0;
        for(j=1 ; j <= n ; j ++){
          a[i][j] -= temp*a[ipv][j];
        }
        b[i] -= temp*b[ipv];
     }
  }
}
/* ---- 列の入れ替え (逆行列) -------------------------- */
for(j=n ; j>=1 ; j--){
  if(j != row[j]){
     for(i=1 ; i <= n ; i ++){
        temp = a[i][j];a[i][j]=a[i][row[j]];a[i][row[j]]=temp;
     }
  }
}
return(1);
```
}

**3** and the contract of the contract of the contract of the contract of the contract of the contract of the contract of the contract of the contract of the contract of the contract of the contract of the contract of the c

 $2.4.3$ 

```
if(gauss_jordan(n, a, b) == 0){
   printf("singular matrix !!!\n");
   exit(0);
};
```
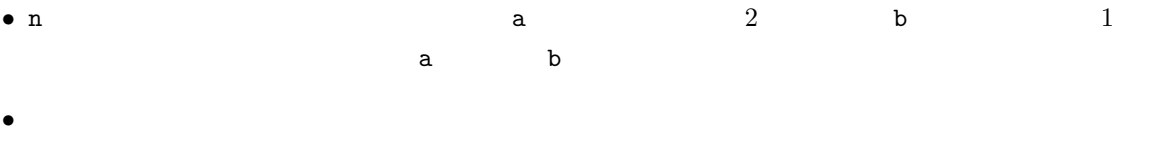